## **Vimwiki 1.1.1 Quick Reference**

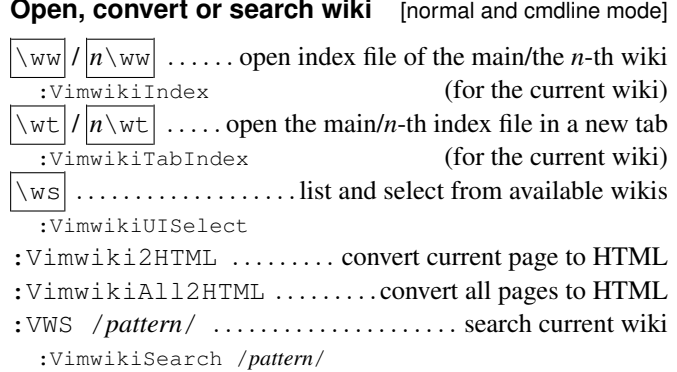

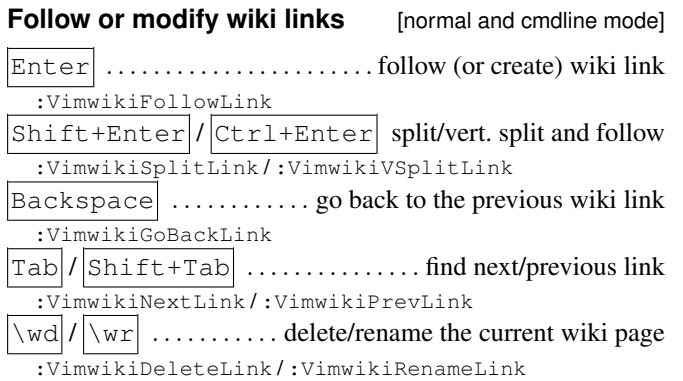

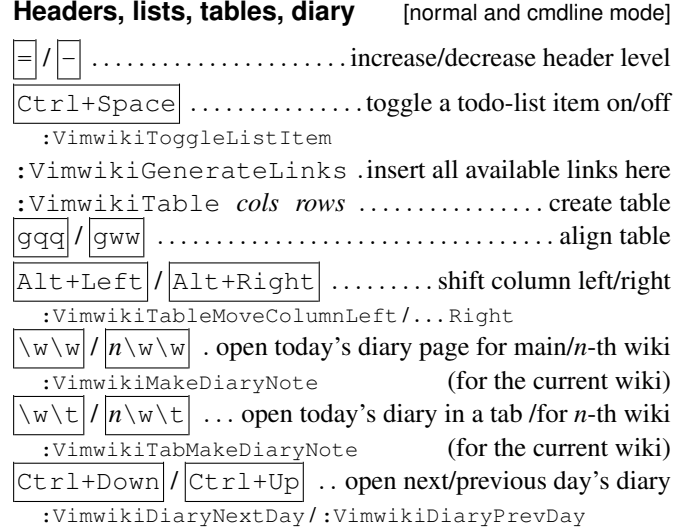

#### **Text styles** [inline]

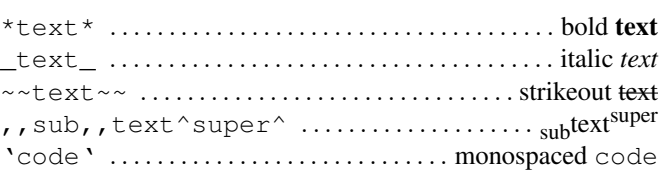

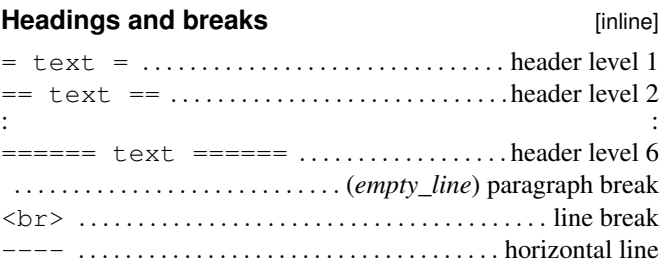

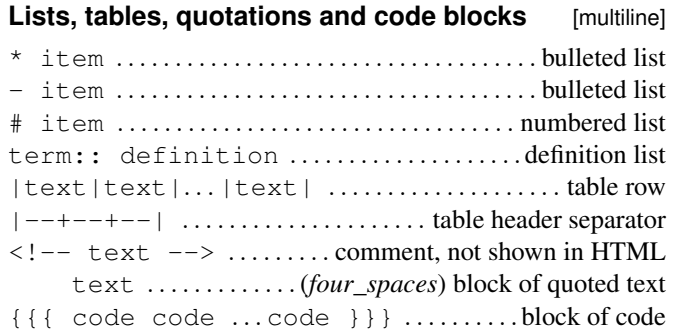

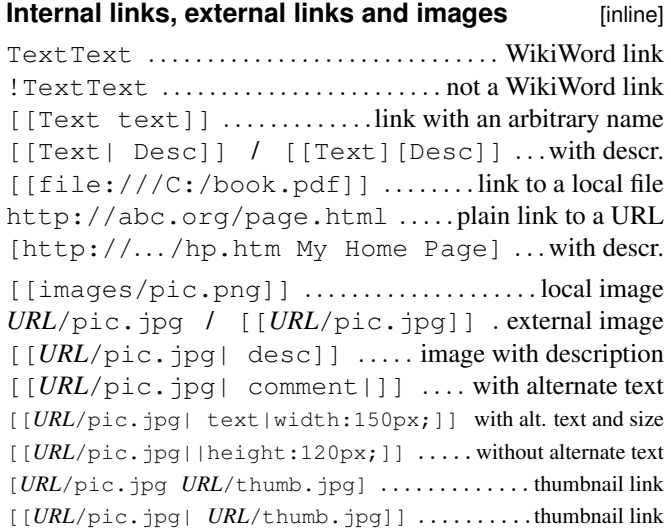

# **Placeholders affecting HTML output** [inline]

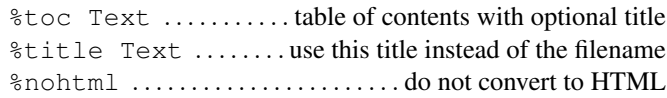

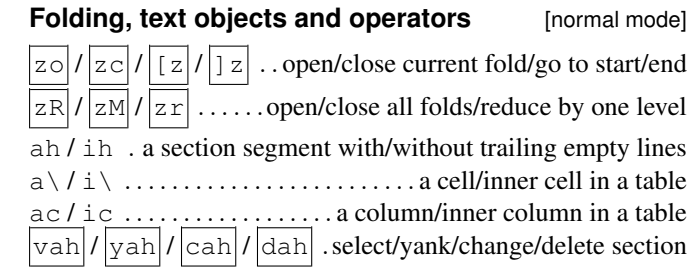

### **Vimwiki options and additional wikis** [.vimrc]

let g:vimwiki\_folding=0/1 ........folding disabled/enabled let g:vimwiki\_camel\_case=0/1 .. WikiWord auto-links off/on let g:vimwiki\_table\_auto\_fmt=0 / <sup>1</sup> .table auto-format off/on let g:vimwiki html header numbering= $0 / 1 / 2$ 

. . numbering of headers in HTML off/on from level 1/on from level 2 let q:vimwiki\_file\_exts='extl,...' ......... recognized extensions of local file links: pdf,txt,doc,rtf,xls,php,zip,rar,7z,html,gz let g:vimwiki\_valid\_html\_tags='*tag1*,. . . '

#### . . . . . . . . . . . . . . . . recognized HTML tags: b,i,s,u,sub,sup,kbd,br,hr

Other g:vimwiki\_opt with opt: hl\_headers, hl\_cb\_checked, global\_ext, upper, lower, auto\_checkbox, menu, stripsym, badsyms, listsyms, use\_mouse, fold lists, fold trailing empty lines, list ignore newline, use calendar, browsers, w32\_dir\_enc, CJK\_length, dir\_link, conceallevel,

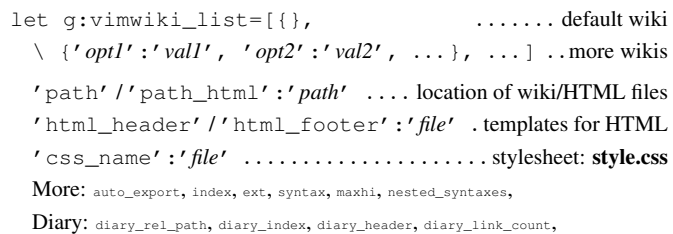

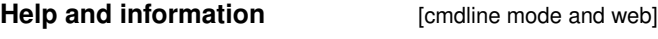

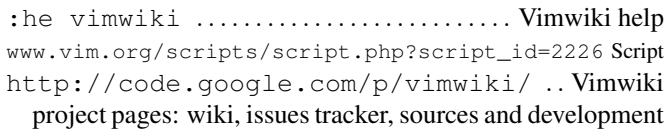

© 2011 T. Pospíchal *[Vimwiki 1.1.1 Quick Reference](http://vimwiki.googlecode.com/hg/misc/Vimwiki1.1.1QR.pdf)* is licensed under the *Creative Commons Attribution–ShareAlike 3.0 Unported Licence* [\(CC BY-SA\).](http://creativecommons.org/licenses/by-sa/3.0/) TEX source is available at<http://vimwiki.googlecode.com/hg/misc/Vimwiki1.1.1QR.tex>